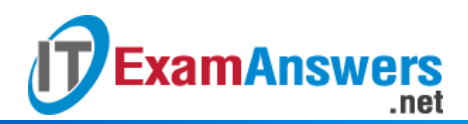

**[Updated Constantly] HERE**

**Introduction to Linux I – Chapter 08 [Exam Answers 2019 + PDF file](https://itexamanswers.net/introduction-to-linux-i-chapter-08-exam-answers.html)**

- 1. **Which regular expression character matches any one character?**
	- **.**
	- $\blacksquare$  ?
	- $+$
	- \*
- 2. **Which regular expression character matches zero or more of the previous character?**
	- $\blacksquare$  ?
	- +
	- **\***
	-
	- .
- 3. **Which regular expression character matches one or more of the previous character?**
	- –
	- \$
	- $\star$
	- **+**
- 4. **Which of the following regular expression characters is an extended regular expression character?**
	- **+**
	- .
	- $\blacksquare$
	- \*
- 5. **What does "|" do in a regular expression?**
	- Redirects input to the command
	- Redirects output from the command
	- **Separates repetition modifiers**
	- **Separates alternative patterns that can be matches**
- 6. **The regular expression a? is equivalent to:**
	- **a{0,1}**
	- $\blacksquare$  a{1}
	- $= a\{1, \}$
	- a{0,}

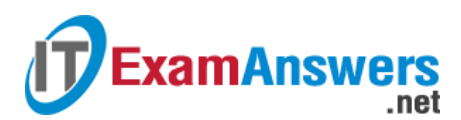

- 7. **The regular expression a\* is equivalent to:**
	- $\bullet$  a{0,1}
	- $= a\{1, \}$
	- **a{0,}**
	- $= a\{1\}$
- 8. **The regular expression a+ is equivalent to:**
	- $= a\{1\}$
	- **a{1,}**
	- $= a\{0, \}$
	- $\blacksquare$  a{0,1}
- 9. **To use extended regular expressions, you can use: (choose two)**
	- grep -e
	- fgrep
	- **egrep**
	- **grep -E**
- 10. **To use regular expression characters to match themselves, you cannot:**
	- **Put the character in the square brackets**
	- Use the fgrep command
	- **Use the slash in front of the character**
	- Use the backslash in front of the character
- 11. **What is NOT a purpose of using parentheses around parts of a regular expression?**
	- They can be used to make alternation more efficient
	- They can be used to refer back to what was matched
	- They can be used to group characters for repetition
	- **They can be used to change the order that the pattern is evaluating**

## 12. **Which option for** grep **will invert the pattern matching results?**

- -i
- **-v**
- $-r$
- $-0$

## 13. **If you want to use** grep **without regard to the capitalization of text, you can use the option:**

- -t
- -v
- **-i**
- -r